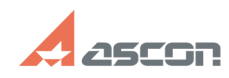

## При выполнении активации или[..] **При выполнении активации или[..]** 07/16/2024 11:24:03

## **FAQ Article Print Category:** База знаний (FAQ)::Работа ПО АСКОН в ОС Linux **Last update:** 01/13/2022 18:43:03 **State:** public (all) *Keywords* ошибка 48 56 перенос восстановление активация linux *Problem (public)* При выполнении активации или применении файла v2c возникла ошибка с кодом 48 или 56 (ОС Linux) *Solution (public)* Для решения проблемы необходимо обновить библиотеку вендора<br>(haspvlib\_46707.dll). Если до возникновения ошибки Вы выполняли активацию, то<br>после её устранения для завершения активации используете в приложении<br>kActivation п Для того чтобы обновить библиотеку вендора необходимо: 1) Загрузите архив с библиотекой [1]haspvlib\_x86\_64\_46707.tar (<br>[2]haspvlib\_46707.tar )<br>2) Pacnaкyйте библиотеку в каталог /var/hasplm

[1] https://sd7.ascon.ru/Public/Utils/Sentinel%20HASP/so/haspvlib\_x86\_64\_46707.tar [2] https://sd7.ascon.ru/Public/Utils/Sentinel%20HASP/so/haspvlib\_46707.tar